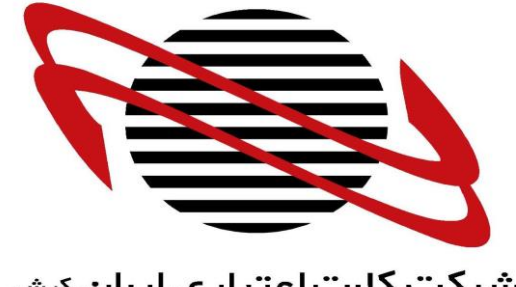

شرکت کارت اعتباری ایران <sup>کیش</sup>

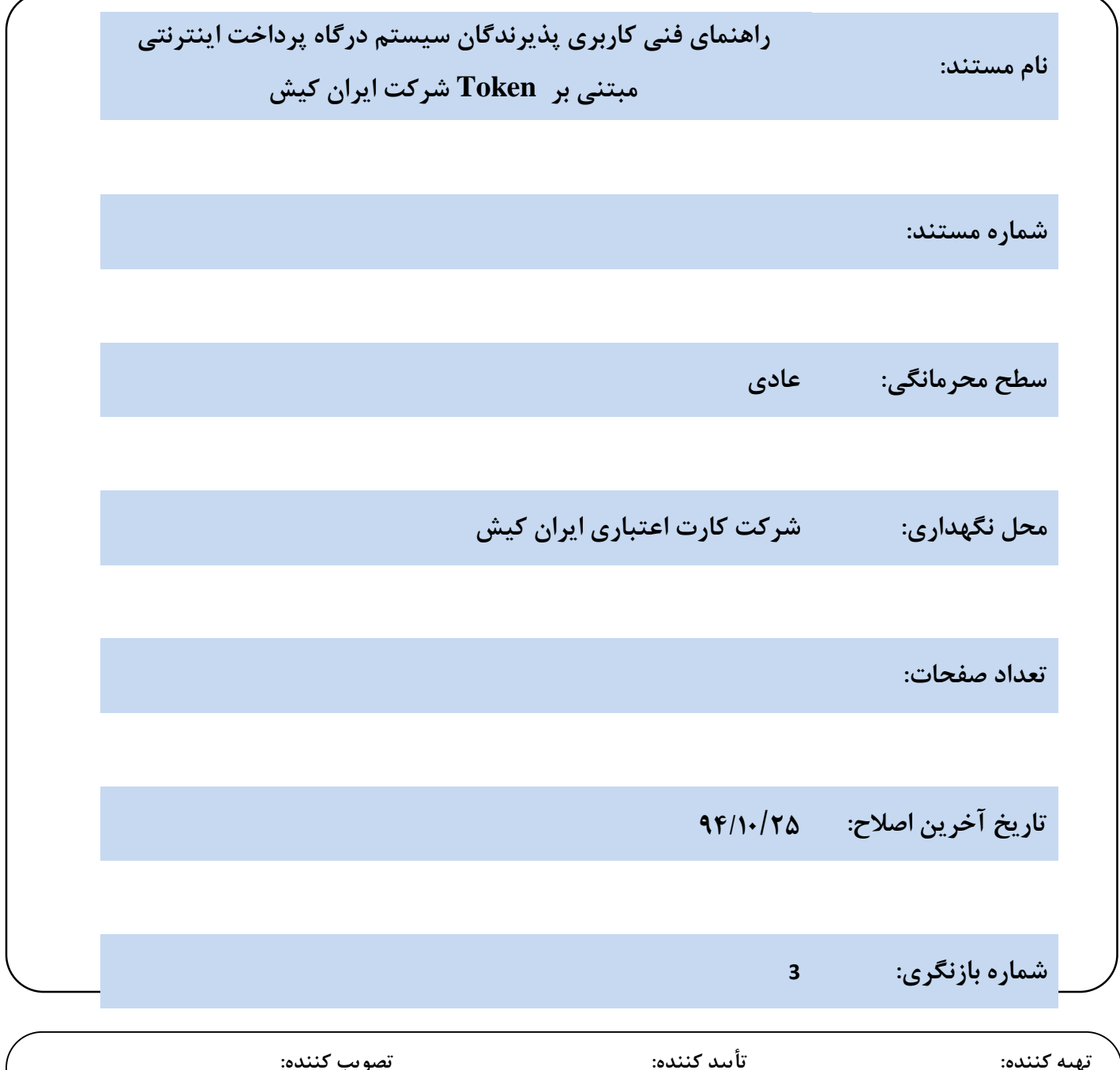

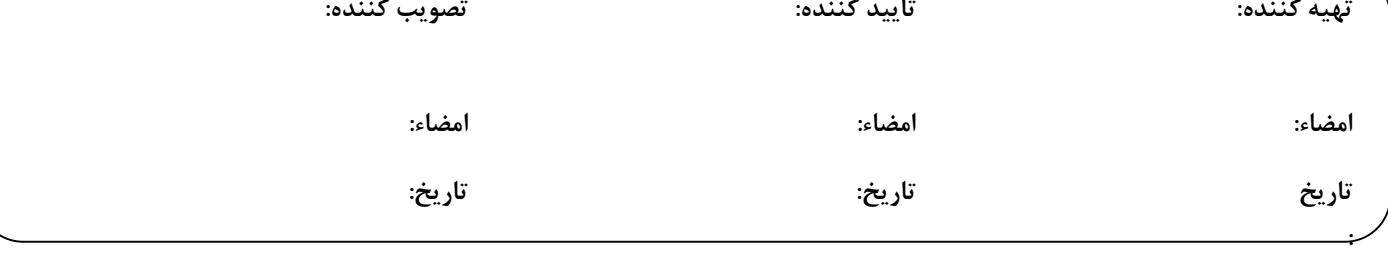

این مستند متعلق به شرکت کارت اعتباری ایران کیش است و هیچ کس بدون اجازه کتبی حق انتشار، کپیبرداری و افشای آن را ندارد.

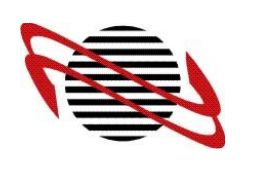

سطح محرمانگی: عادی شماره بازنگری: <sup>3</sup> صفحه 2 از 91

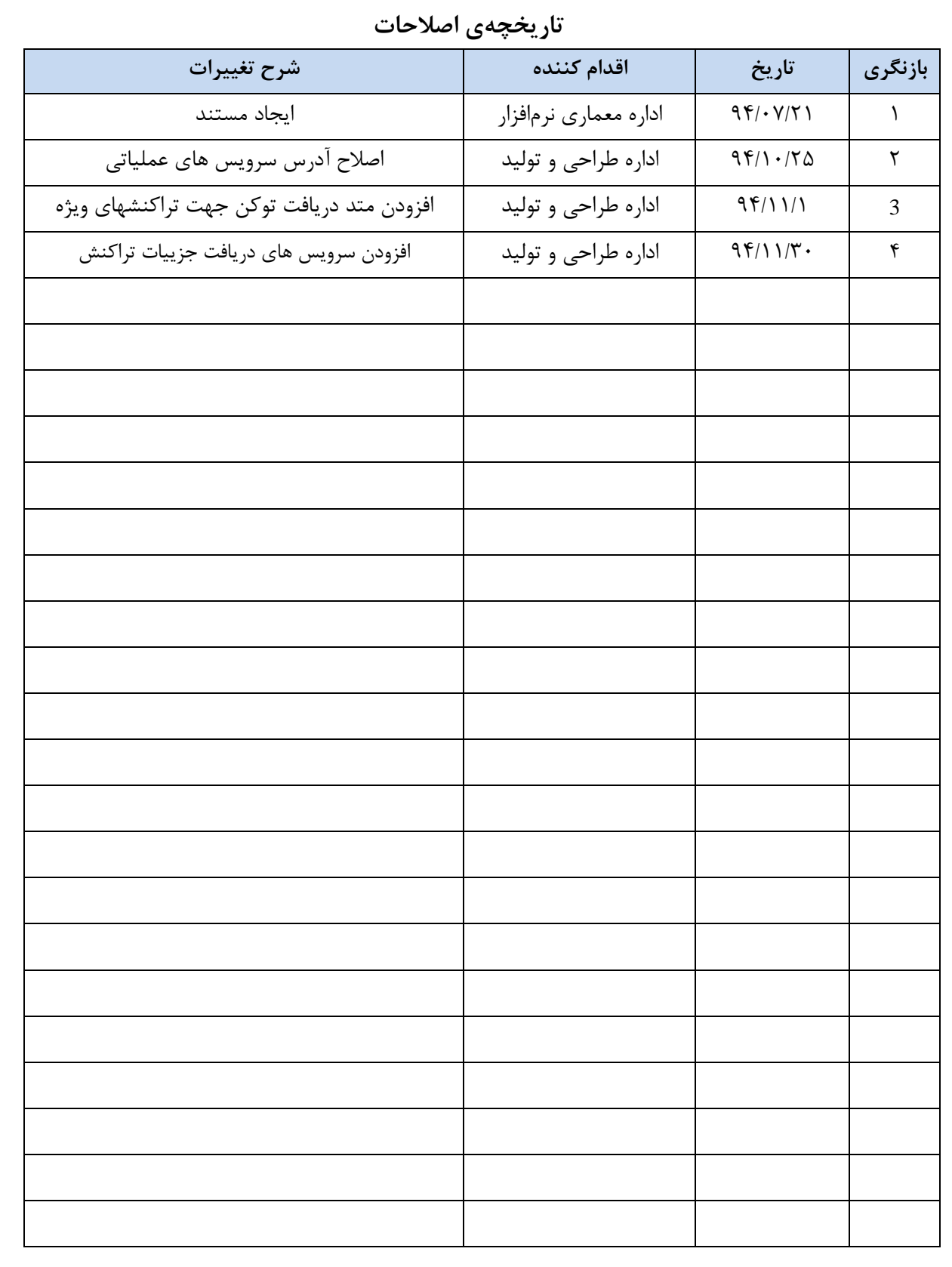

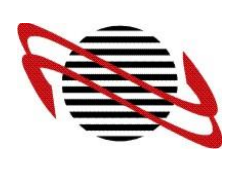

### فهرست

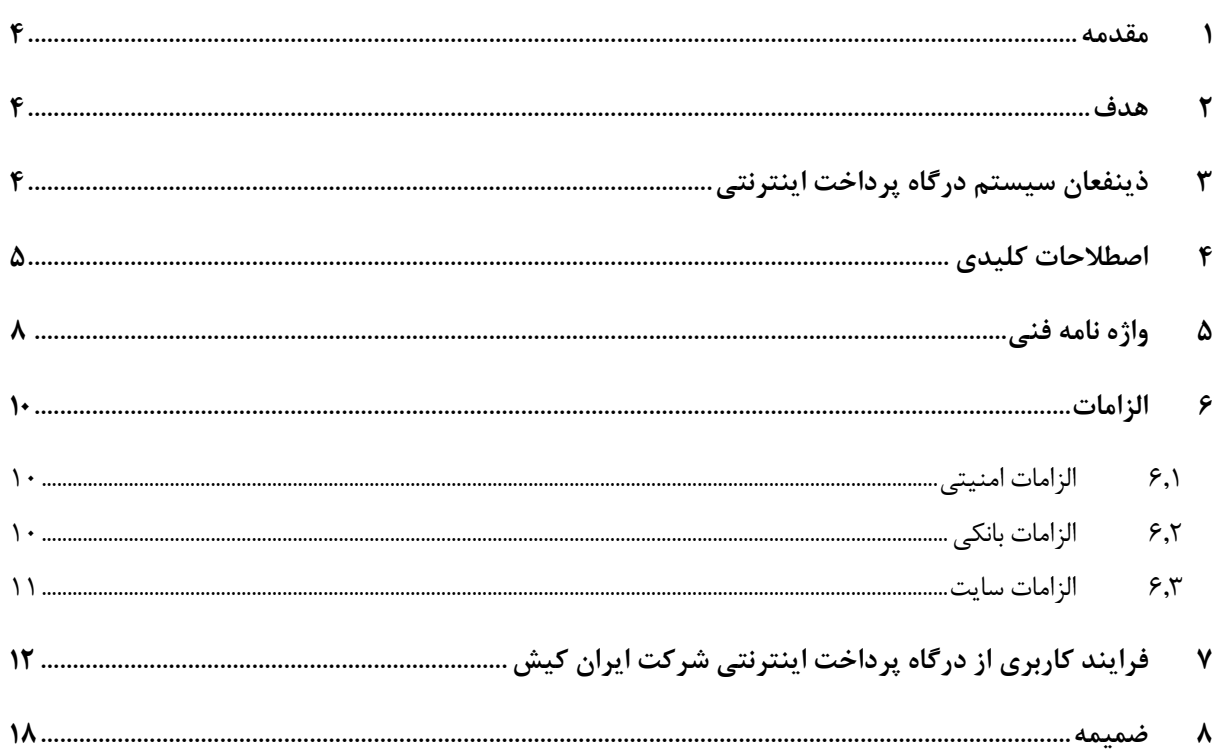

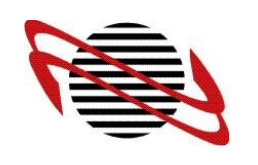

سطح محرمانگی: عادی شماره بازنگری: <sup>3</sup> صفحه 9 از 91

#### <span id="page-3-0"></span>**0 مقدمه**

شرکت ایران کیش به منظور ارایه خدمات بانکداری الکترونیکی اقدام به راهاندازی سیستم درگاه پرداخت اینترنتی از طریق کارت حساب بانکی نموده است. این سیستم امکان پرداخت هزینه کاال/خدمات را در بستر اینترنت، به صورت آنالین و بدون درنگ برای مشتریان سایت پذیرندگان فراهم مینماید.

کاربر (مشتری) میتواند هزینه خرید کالا/خدمات ارائه شده در سایت فروشنده (سایت ارائهدهنده کالا/خدمات) را از طریق درگاه پرداخت اینترنتی، پرداخت نماید. نحوه پرداخت در سیستم درگاه پرداخت اینترنتی به این صورت میباشد که فروشنده (پذیرنده) سایتی را جهت ارایه کالا/خدمات ایجاد مینماید. سایت فروشنده (پذیرنده) بعد از مشخص شدن جمع مبلغ سبد کاال/خدمات مشتری، از طریق لینک به درگاه پرداخت اینترنتی، امکان پرداخت اینترنتی را برای مشتریان خود در محیطی امن فراهم مینماید. بعد از پرداخت، درگاه پرداخت اینترنتی نتیجه تراکنش را به سایت ارائهدهنده کالا/خدمات (پذیرنده) اعلام مینماید و مشتری (دارنده حساب) به سایت ارائه دهنده کاال/خدمات باز میگردد. امکان پرداخت وجه از سوی مشتری به ارائه دهنده کاال/خدمات به عنوان دریافت- کننده وجه به سهولت انجام میگیرد و به موجب آن نیازی به حضور فیزیکی مشتری در شعب و یا نزد ارائه دهنده کالا/خدمات نمے باشد.

#### <span id="page-3-1"></span>**5 هدف**

هدف از تهیه این مستند فنی، نحوه استفاده از سیستم درگاه پرداخت اینترنتی شرکت ایران کیش برای پذیرندگان میباشد. این مستند راهنمای فنی کاربری درگاه پرداخت اینترنتی شرکت ایران کیش جهت پذیرندگان میباشد که در آن رویهای که پذیرنده برای استفاده از سیستم درگاه پرداخت اینترنتی شرکت ایران کیش به آن نیاز دارد، را شرح داده شده است.

# <span id="page-3-2"></span>**3 ذينفعان سيستم درگاه پرداخت اينترنتی**

ذینفعانی که تحت تأثیر این درگاه پرداخت اینترنتی قرارمیگیرند :

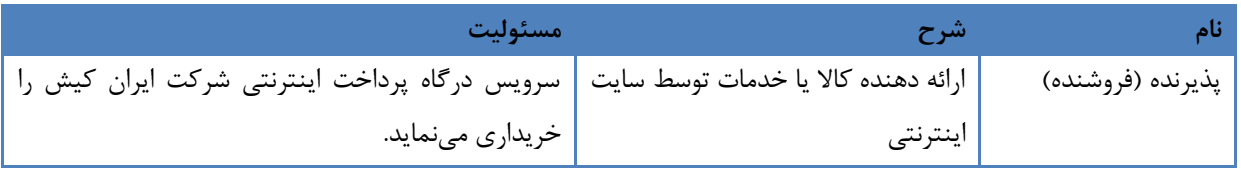

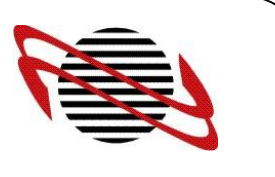

سطح محرمانگی: عادی شماره بازنگری: <sup>3</sup> صفحه 2 از 91

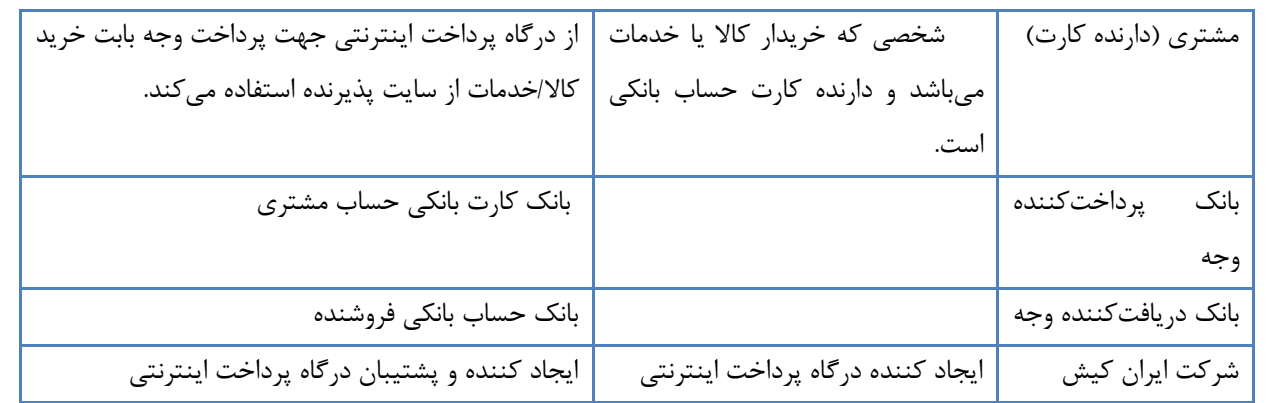

## <span id="page-4-0"></span>**9 اصطالحات كليدی**

پرداخت اینترنتی : پرداخت اینترنتی به پرداختن پول از طریق اینترنت، در قبال دریافت کاال یا خدمات اطالق می شود. به طوری که این پرداخت بدون نیاز به حضور فیزیکی در بانک یا فروشگاه و از طریق اینترنت انجام شود. در واقع خریدار با استفاده از کارت حساب بانکی خود میتواند از اینترنت خرید کرده و وجه آن را همان موقع پرداخت نماید. پرداخت اینترنتی، انتقال وجه از حساب پرداختکننده (حساب مشتری) به حساب دریافتکننده (حساب ارائه دهنده کالا/خدمات) از طریق اینترنت میباشد. پرداخت اینترنتی، پرداختهای مالی را برای پرداخت کننده و هم برای دریافت کننده ، ساده تر مینماید.

ویژگیهای سیستمهای پرداخت اینترنتی : امنیت: ایمن ساختن اطالعات به معنای جلوگیری از تحریف و دستیابی به اطالعات توسط افراد غیر مجاز قابلیت بررسی: سیستم باید عملیات مالی را ثبت کند تا در صورت لزوم بتوان اشکاالت و خطاهای احتمالی را ردیابی کرد. قابلیت اطمینان: سیستم باید بقدر کافی مستحکم باشد تا کاربران در صورت قطع برق پول از دست

ندهند.

پذیرنده : شخص حقیقی یا حقوقی است که با استفاده از افتتاح حساب بانکی و اتصال آن به ابزار پذیرش نسبت به فروش کاال یا ارائه خدمات به دارندگان کارت اقدام مینماید.

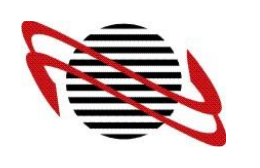

سطح محرمانگی: عادی شماره بازنگری: <sup>3</sup> صفحه 1 از 91

پذیرنده یا فروشنده اینترنتی : )Merchant) به موسسه/ شرکتی اطالق میشود که مطابق با قرارداد منعقده با بانک مجوز دریافت هزینه کاال یا خدمات مورد ارائه خود را از درگاه پرداخت اینترنتی دارا میباشد. پذیرنده (فروشنده) برای دریافت هزینه از مشتریان اقدام به خرید سرویس درگاه پرداخت اینترنتی مینماید. پذیرنده اینترنتی ( فروشنده) بر روی وب سایت خود به مشتریان کاال یا خدمات ارائه میدهد.

نام و آدرس پذیرنده اینترنتی : نام تجاری و آدرس سایت پذیرنده میباشد. (نام شرکت ارائهدهنده کالا/خدمات یا فروشگاه اینترنتی و آدرس URL آن(

دارنده کارت شخص حقیقی است که کارت بانکی توسط بانک به نام او صادر شده است و به عنوان صاحب کارت شناخته می شود.

مشتری : مشتری در این مستند به شخصی اطالق میشود که خریدار کاال یا خدمات از سایت فروشنده )پذیرنده( است و دارنده کارت حساب بانکی میباشد. مشتری یا دارنده کارت از طریق فضای مجازی اینترنتی قصد پرداخت پول به فروشنده اینترنتی دارد تا بتواند از کاال یا خدمات فروشنده اینترنتی استفاده نماید.

کارت بانکی دارنده کارت : کارتی که بانک در اختیار مشتری قرار میدهد تا با استفاده از آن بوسیله ابزارهای پرداخت، اقدام به خرید کرده و از گروهی از خدمات بانکی مانند انتقال وجوه، اطالع از مانده حساب، پرداخت قبوض و غیره بدون مراجعه به بانک بهره ببرد.

بانک پذیرنده بانکی است که حساب پذیرنده به منظور واریز وجوه مربوط به داد و ستدهای کارتهای بانکی نزد آن افتتاح شده است.

> بانک صادرکننده کارت : بانکی است که دارنده کارت نزد آن افتتاح حساب داشته داشته و برای وی کارت صادر مینماید.

سطح محرمانگی: عادی شماره بازنگری: <sup>3</sup> صفحه 7 از 91

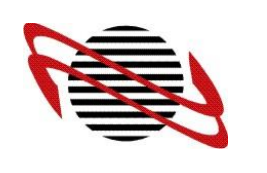

 $(IPG)$ درگاه پرداخت اینترنتی: ( درگاه پرداخت اینترنتی امکان انجام هرگونه عملیات خرید و پرداخت به صورت Online را از طریق اینترنت فراهم میسازد. ارایه دهنده کاال/خدمات به عنوان پذیرنده، سایتی را جهت تشکیل سبد کاال/خدمات ، ایجاد مینماید. درگاه پرداخت اینترنتی امکان پرداخت اینترنتی را برای مشتریان پذیرنده فراهم می نماید و نتیجه پرداخت به سایت پذیرنده و مشتری اعالم میگردد.

پرداخت اینترنتی به پرداخت پول از طریق اینترنت در قبال دریافت کاال یا خدمات اطالق میشود به طوری که این پرداخت بدون نیاز به حضور فیزیکی در بانک یا فروشگاه و از طریق اینترنت انجام میگیرد.

تراکنش مالی به فرایند تبادل اطالعات میان درخواستکننده و سوئیچ اطالق میگردد که شامل ارسال پیام، پردازش آن و اخذ پاسخ مقتضی میباشد.

تراکنش اینترنتی : منظور از تراکنشهای اینترنتی ، تراکنشهای مالی هستند که از طریق پایانههای اینترنتی پذیرفته شدهاند.

مبلغ تراکنش : مبلغ تراکنش، میزان وجه در تراکنش میباشد. مبلغ کل سبد کاال/خدمات طی یک تراکنش انتقال خواهد یافت.

> تائیدیه تراکنش توسط پذیرنده )Verify ): پذیرنده نتیجه تراکنش موفق را تائید و به بانک اعالم مینماید.

سوئیچ : واسطهای است که مشتمل بر مجموعهای از سخت افزار، نرمافزار و پایگاه داده میباشد که پیامهای مربوط به تراکنش ها را بین ابزارهای پذیرش و مقصد پردازش تبادل مینماید.

شتاب به سوئیچ ملی اطالق میشود که امکان تبادل مربوط به تراکنشهای مالی بین بانکی را فراهم مینماید.

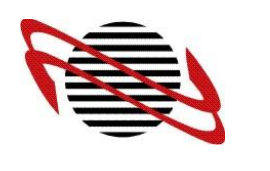

شاپرک شبکه الکترونیکی پرداخت کارتی که وظیفه اتصال موسسات به سامانههای ملی پرداخت و نظارت بر عملکرد فنی و اجرایی آن را بر عهده دارد.

: SSL یک پروتکل امنیتی با یک الگوریتم های رمزنگاری پیشرفته است که تبادل اطالعات در فضای اینترنتی را کنترل کرده و با رمز نگاری دادهها موجب میشود که اطالعات در بین مسیر برای شخص سومی قابل خواندن نباشد.

#### : SSL Certification

یک گواهینامه امنیتی می باشد که وظیفه آن کد گذاری ) Encryption )آنالین بر روی تمامی اطالعاتی می باشد که بین دو سایت در فضای اینترنت رد و بدل می باشد.

پروتکل Https : یک پروتکل IP/TCP میباشد که توسط وب سرورها و مرورگرها جهت انتقال امن و نمایش امن اطالعات و اسناد مجازی )Documents Hypermedia )بکار گرفته میشود. هنگامی که پروتکل Http بر روی الیه SSL قرار میگیرد امن شده و به آن Https میگویند که مانع از وارد شدن بدون اجازه میشود.

## <span id="page-7-0"></span>**2 واژه نامه فنی**

توکن Token : یک شناسه منحصر به فرد جهت شروع عملیات پرداخت توسط دارنده کارت که از طریق درخواست پذیرنده از درگاه پرداخت اینترنتی ایجاد میشود.

MerchantId( 9 رقمی با **حروف بزرگ**( : شناسه پذیرنده شناسه پذیرنده در هنگام تعریف پذیرندگی به همراه راهنمای راه اندازی درگاه پرداخت اینترنتی به پذیرنده ارسال شده است.

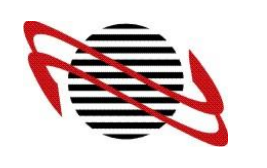

سطح محرمانگی: عادی شماره بازنگری: <sup>3</sup> صفحه 1 از 91

PaymentId( حداکثر92 رقمی(: \_ شناسه خرید

این پارامتر که حاوی شناسه خرید مشتریان پذیرندگان است به صورت اختیاری از سایت پذیرنده به درگاه پرداخت اینترنتی ارسال میگردد. حداکثر طول مجاز برای این متغیر 92 رقم میباشد. این شناسه در تمامی گزارشات و گردشهای پذیرنده درج شده است و قابل پیگیری است.

InvoiceNumber( حداکثر92 رقمی( : \_ شناسه فاکتور این آیتم توسط پذیرنده تولید میگردد. شناسه فاکتور برای رهگیری وضعیت پرداخت توسط پذیرنده می- باشد.

Description :( اختیاری( متنی که پذیرنده میتواند در پارامترهای ارسالی جهت فراخوانی وب سرویس دریافت Tokenدرج نماید. این متن قابل نمایش در فرم پرداخت اینترنتی میباشد. به عنوان مثال نام پذیرنده و ...

: RevertURL URL آدرس صفحهای از سایت پذیرنده است که درگاه پرداخت اینترنتی نتیجه تراکنش را به پذیرنده ارسال می نماید.

: ResultCode کدی که نتیجه وضعیت اجرای تراکنش میباشد. کد ۱۰۰ بدین معناست که تراکنش به درستی انجام شده است. کد پاسخ غیر از ۱۰۰ نشان دهنده کد خطا می باشد. مراجعه به جدول ۱ در بخش ضمیمه

 : ReferenceId کد شناسه تراکنش است که منحصر به فرد میباشد. این شناسه تراکنش، جهت رهگیری در شبکه بانکی میباشد : SpecialPaymentID شناسه 22 کاراکتری خاص که توسط پذیرنده تولید و در رهگیری های آتی تراکنش توسط درگاه پرداخت اینترنتی ارایه خواهد شد.

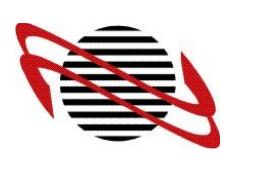

- <span id="page-9-0"></span>**6 الزامات**
- <span id="page-9-1"></span>**6.0 الزامات امنيتی**
- .9 کلیه درگاههای پرداخت اینترنتی دارای گواهینامه امنیتی معتبر از شاپرک میباشند و ارتباط خریدار با سامانه پرداخت اینترنتی در بستر SSL و به صورت امن میباشد. داشتن گواهینامه معتبر برای سایت پذیرنده الزامی نمیباشد.
- ۲. پذیرنده (فروشنده) از هیچ کدام از اطلاعات بانکی دارنده کارت (مشتری) از قبیل شماره کارت، کلمه رمز عبور و غیره مطلع نمیشود. پذیرنده (فروشنده) هیچگونه اطلاعات بانکی و مالی دارنده کارت (مشتری) را دریافت نمی،نماید. تمامی اطلاعات بانکی و مالی مشتری فقط در درگاه پرداخت اینترنتی ورود اطالعات میگردند.
- .0 سایت پذیرنده (فروشنده) میبایست دارای  ${\rm IP}$  ثابت باشد که اعلام میکند و فقط فروشنده میتواند  $\cdot$ درخواست تراکنش و تائید تراکنش نماید. این امر برای تصدیق هویت پذیرنده (فروشنده) الزامی مے باشد.
- .9 برای اطمینان بیشتر در هنگام فعالسازی ID فروشنده )پذیرنده Merchant ) به او کلمه رمزی میدهد که فروشنده میتواند با استفاده از آن به سیستم گزارش لحظهای وارد شده و اطالعات تراکنشهای خود را دریافت نماید.
	- **6.5 الزامات بانکی**

<span id="page-9-2"></span>پذیرنده (فروشنده) میبایست یک حساب بانکی سپرده در بانک داشته باشد و در آن بانک درخواست استفاده از سرویس درگاه پرداخت اینترنتی دهد و مشخصات خود را طبق فرمهای ویژه تکمیل نماید. بانک نیز به وی یک شماره شناسه (Merchant) اختصاص می دهد که در تراکنشهای او مورد استفاده قرار میگیرد و خود را با این شناسه به درگاه پرداخت اینترنتی معرفی مینماید و همچنین یک رمز عبور اختصاص میدهد که برای ورود پذیرنده به بخش گزارشات میباشد.

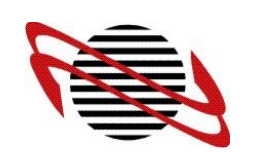

سطح محرمانگی: عادی شماره بازنگری: <sup>3</sup> صفحه 99 از 91

<span id="page-10-0"></span>**6.3 الزامات سايت**

پذیرنده (فروشنده) برای پیاده سازی سایت خود از هر تکنولوژی میتواند استفاده نماید. پذیرنده (فروشنده) برای اتصال به درگاه پرداخت اینترنتی و درخواست و تائید تراکنشها، میبایست استانداردها و رویه های شرح داده شده در این مستند، را بکار برد.

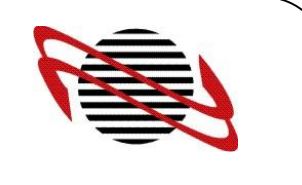

<span id="page-11-0"></span>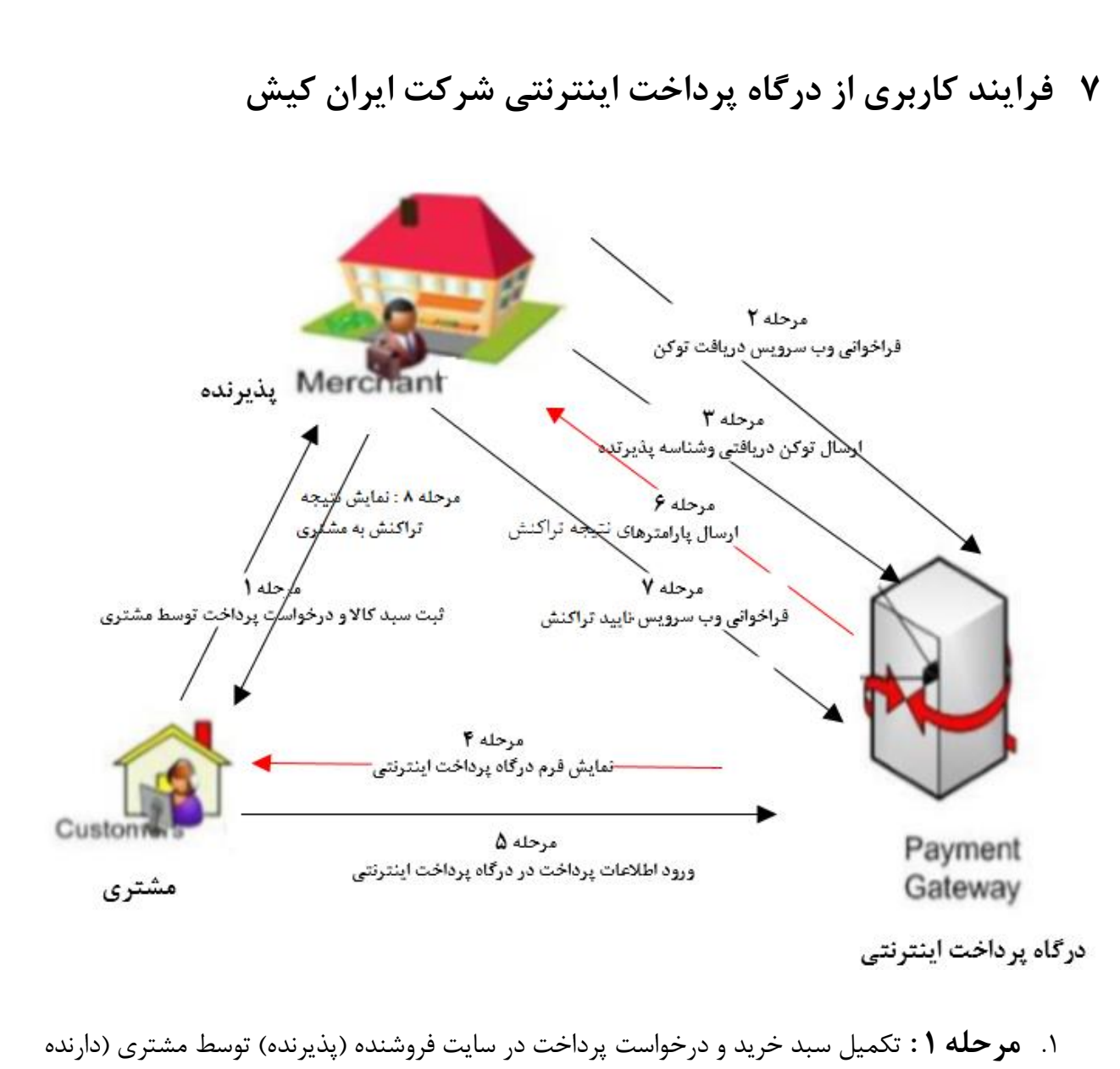

- کا<sub>ر</sub>ت)
- .2 **مرحله 5 :** فراخوانی وب سرویس درگاه پرداخت اینترنتی توسط سایت پذیرنده و دریافت Token از درگاه پرداخت اینترنتی ) MakeSpecialToken , MkeToken) سایت پذیرنده برای دریافت Token ، وب سرویس شرکت ایران کیش را فراخوانی مینماید. خروجی این وب سرویس Token میباشد. پارامترهای وب سرویس شامل آیتمهای ذیل میباشد :

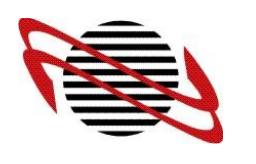

سطح محرمانگی: عادی شماره بازنگری: <sup>3</sup> صفحه 90 از 91

- 
- 
- Amount : String اجباری .9 مبلغی که باید از حساب دارنده کارت حساب بانکی (مشتری) به حساب پذیرنده (فروشنده) منتقل گردد.
- .2 اجباری String :MerchantId( 9 رقمی با **حروف بزرگ**( \_ شناسه پذیرنده شناسه پذیرنده در هنگام تعریف پذیرندگی به همراه راهنمای راه اندازی درگاه پرداخت اینترنتی به پذیرنده ارسال شده است.
- .0 اجباری String :InvoiceNumber( حداکثر92 رقمی( \_ شناسه فاکتور این آیتم توسط پذیرنده تولید میگردد. شناسه فاکتور برای رهگیری وضعیت پرداخت توسط پذیرنده میباشد.
- .9 اجباری String : RevertURL( حداکثر طول URL) URL آدرس صفحهای از سایت پذیرنده است که درگاه پرداخت اینترنتی نتیجه تراکنش را به پذیرنده ارسال مینماید.
- .2 اختیاری String : PaymentId( حداکثر92 رقمی( \_ شناسه خرید این پارامتر که حاوی شناسه خرید مشتریان پذیرندگان است به صورت اختیاری از سایت پذیرنده به درگاه پرداخت اینترنتی ارسال میگردد. حداکثر طول مجاز برای این متغیر 92 رقم میباشد. این شناسه در تمامی گزارشات و گردشهای پذیرنده درج شده است و قابل پیگیری است.
- Description: String اختیاری .1 متنی که بنا بر خواست پذیرنده، قابل نمایش در فرم پرداخت اینترنتی میباشد. به عنوان مثال نام پذیرنده و ...

 SpecialPaymentId: String اختیاری .7 شناسه 22 کاراکتری خاص که توسط پذیرنده جهت رهگیری پرداخت در درگاه پرداخت اینترنتی تولید می شود.

.8 1ExtraParam تا 4ExtraParams : 9 پارامتر اختیاری جهت دریافت توکن می باشند که از نوع کاراکتر بوده و صرفا در متد MakeSpecialTokenقابل استفاده می باشند .

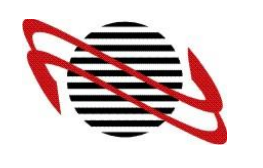

برای استفاده از وب سرویس، شرکت ایران کیش آدرس وب سرویس مربوطه را به سایت پذیرنده اعالم مینماید. آدرس وب سرویس دریافت Token درگاه پرداخت اینترنتی در ضمیمه آمده است.

- .0 **مرحله 3 :** ارسال Token دریافت شده در مرحله قبل و MerchantId از سوی پذیرنده توسط متد post به درگاه پرداخت اینترنتی
	- .9 **مرحله 9 :** اعتبارسنجی توکن پذیرنده و نمایش فرم درگاه پرداخت اینترنتی
- .2 **مرحله 2 :** مشتری )دارنده کارت( از طریق این درگاه، آیتمهای مورد نیاز پرداخت را وارد مینماید و گزینه پرداخت در درگاه پرداخت اینترنتی را کلیک میکند.
	- .1 **مرحله 6 :** ارسال نتیجه تراکنش از درگاه پرداخت اینترنتی به سایت پذیرنده ارسال پارامترها شامل آیتمهای :
		- .9 Token : تولید شده در مرحله دوم
			- .2 MerchantId : شناسه پذیرنده
- .0 ResultCode : کدی که نتیجه وضعیت تراکنش میباشد. )مراجعه به جدول 9 در بخش ضمیمه(
- .9 InvoiceNumber : این آیتم توسط پذیرنده تولید میگردد. شناسه فاکتور برای رهگیری وضعیت پرداخت توسط پذیرنده میباشد.
- .2 ReferenceId : کد شناسه تراکنش است که منحصر به فرد میباشد. این شناسه تراکنش، جهت رهگیری در شبکه بانکی میباشد.

.7 **مرحله 7 :** verify( تائید نهایی پذیرنده(

در این مرحله وب سرویس تائید نهایی پذیرنده در صورت موفق بودن تراکنش دارنده کارت ، توسط سایت پذیرنده فراخوانی میگردد. پارامترهای ارسالی وب سرویس شامل آیتمهای ذیل میباشد :

- .9 Token دریافتی در مرحله دوم
- .2 MerchantId : شناسه پذیرنده
- .0 ReferenceId : کد شناسه تراکنش است که منحصر به فرد میباشد. این شناسه تراکنش،

جهت رهگیری در شبکه بانکی میباشد

خروجی وب سرویس مربوطه یک عدد است. اگر این عدد بزرگتر از صفر باشد، نشاندهنده تائید موفق تراکنش میباشد. این عدد در صورت موفق بودن همان مبلغ تراکنش میباشد و اگر کوچکتر از صفر باشد (منفی باشد) بدین معناست که بنابر دلایلی verify با موفقیت انجام نشده است. (مراجعه به جدول ۲ در بخش ضمیمه( آدرس وب سرویس تائید نهایی )verify )در ضمیمه آمده است.

- **.8 مرحله 8 :** نمایش نتیجه نهایی تراکنش به دارنده کارت یا مشتری پس از انجام عملیات تایید تراکنش )مرحله 7(
	- **.4 سرويس دريافت جزئيات تراكنش ها**

**-0به صورت روزانه** getDailyTransaction

- **پارامترهای ورودی**
- **-1** MerchsntId **:** شناسه پذیرنده
- -2 remoteIp : آدرس Ip پذیرنده
- -3 Offset : آدرس شروع شماره رکورد مورد نظر برای بازیابی
	- -4 Limit : تعداد رکورد برای بازیابی اطالعات از offset

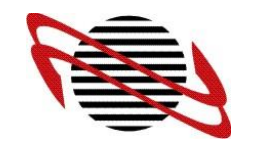

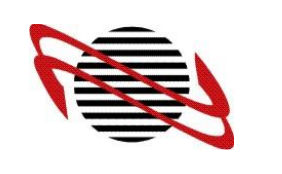

سطح محرمانگی: عادی شماره بازنگری: <sup>3</sup> صفحه 91 از 91

مقدار بازگشتی لیستی از transactionModel شامل جزییات تراکنش می باشد . -2 به صورت بازه زمانی **پارامترهای ورودی** getOfflineTransaction **-0** MerchsntId **:** شناسه پذیرنده -2 remoteIp : آدرس Ip پذیرنده -0 Fromdate: از تاریخ مورد نظر می باشد و به صورت هشت رقمی می باشد مثال 43244231 -9 Todate: تا تاریخ مورد نظر می باشد و به صورت هشت رقمی می باشد مثال 43244231 -2 Offset : آدرس شروع شماره رکورد مورد نظر برای بازیابی -1 Limit : تعداد رکورد برای بازیابی اطالعات از offset نکته : اختالف بازه زمانی نمیتواند بیشتر از دو روز باشد مقدار بازگشتی لیستی از transactionModel شامل جزییات تراکنش می باشد . -0 به صورت موردی ) استعالم تایید تراکنش(Transaction get **پارامترهای ورودی**  merchantId -Y invoiceNo -A referenceNo -1 توسط این متد پس از انجام موفق تراکنش می توان وضعیت تراکنش را استعالم نمود. در صورتی که از تایید خودکار تراکنش استفاده می کنید پس از انجام تراکنش موفق و استعالم توسط این متد می توانید خدمات یا محصوالت خود را به مشتری ارایه نمایید . خروجی این سرویس شی ای از نوع TransactionModel می باشد . -0 به صورت موردی ) استعالم تراکنش(LimitedTransaction get **پارامترهای ورودی**   $merchantId - \cdots$ invoiceNo-11

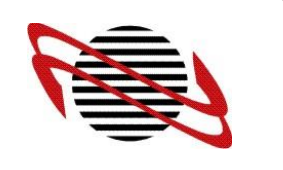

سطح محرمانگی: عادی شماره بازنگری: <sup>3</sup> صفحه 97 از 91

 $amount -17$ 

توسط این متد پس از انجام موفق تراکنش می توان وضعیت تراکنش را استعالم نمود. خروجی این سرویس شی ای از نوع TransactionModel می باشد .

**نکته : جهت استفاده از این سرویسها ، وب سرویس Verify خود را بروزرسانی نمایید .**

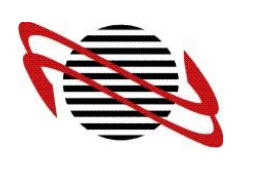

## <span id="page-17-0"></span>**8 ضميمه**

جداول :

## مقادیر resultCode در پاسخ به درخواست خرید :

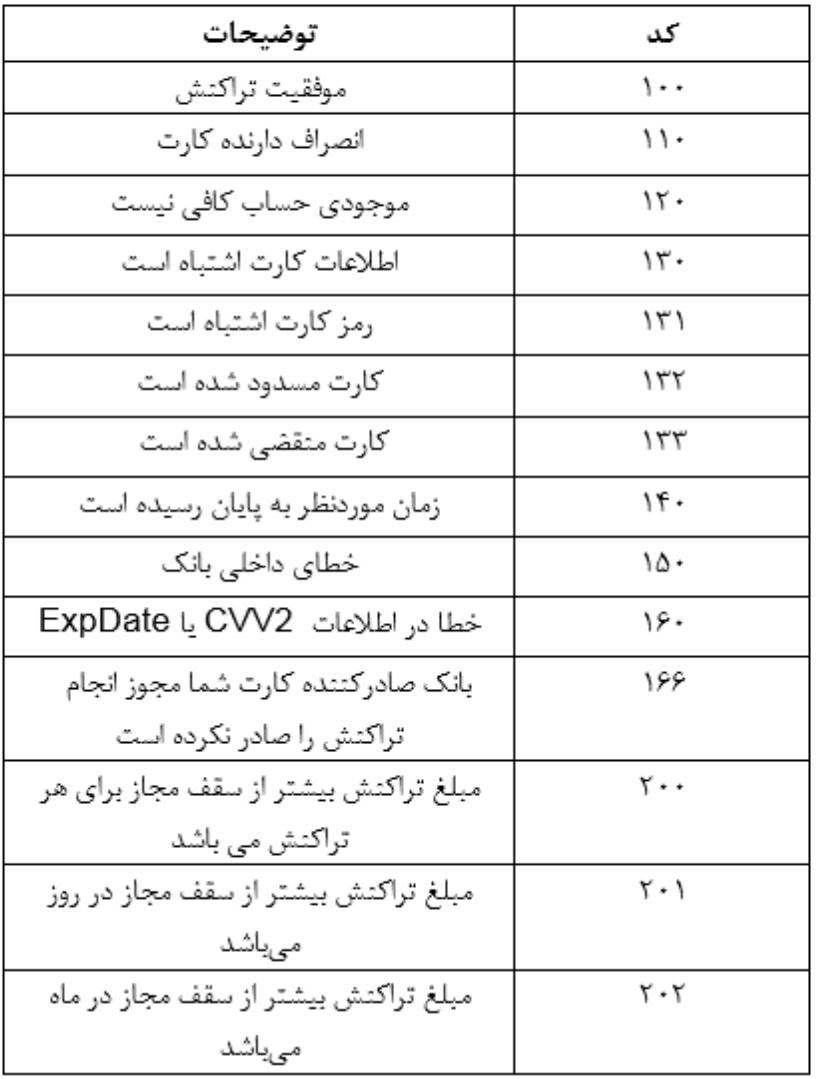

**جدول 0**

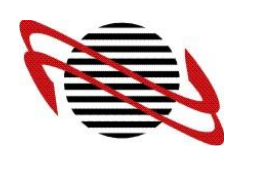

مقادیر برگشتی خطا در تایید تراکنش :

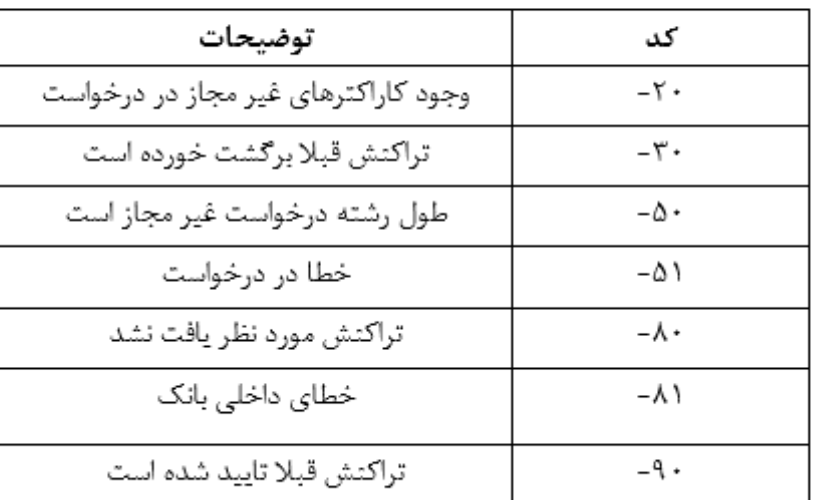

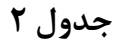

**آدرس صفحه پرداخت :**

https://ikc.shaparak.ir/TPayment/Payment/index

**آدرس WSDL جهت فراخوانی وب سرويس دريافت Token :**

https://ikc.shaparak.ir/TToken/Tokens.svc

**آدرس WSDL جهت فراخوانی سرويس تائيد تراكنش :** 

https://ikc.shaparak.ir/TVerify/Verify.svc